#### OpenGL - Teil 5 **- Terrains mit OpenGL -**

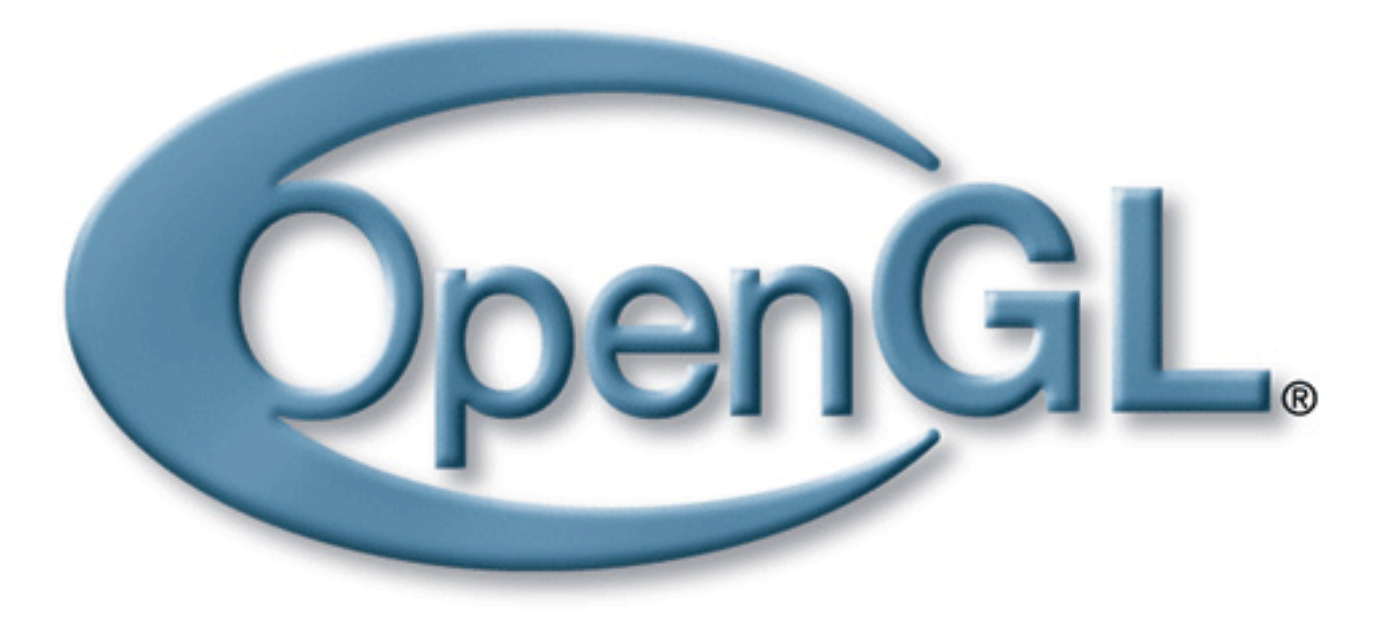

#### **Bernhard Bittorf und Andy Reimann**

### Das finale Produkt

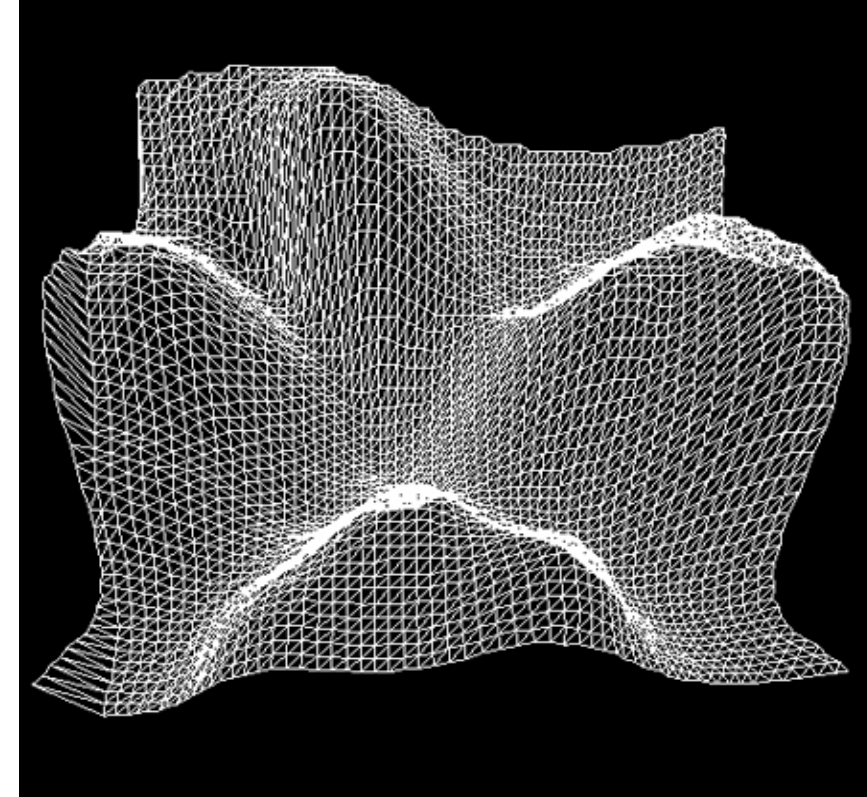

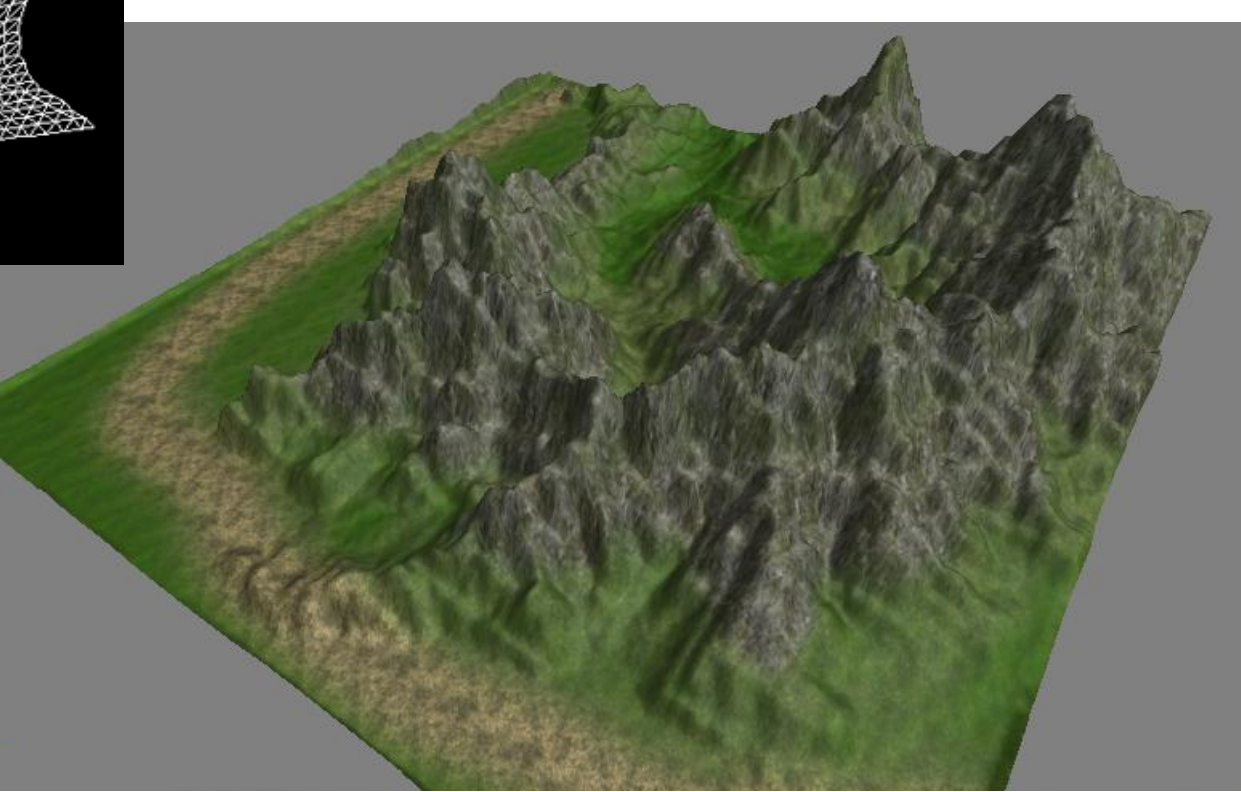

# Verschiedene Algorithmen

- **Bruteforce**
- Terrain Patches mit LOD
- ROAMing Terrain Real-time Optimally Adapting Meshes
- Geometry Clipmaps
- ...

### Real-time Optimally Adapting Mesh

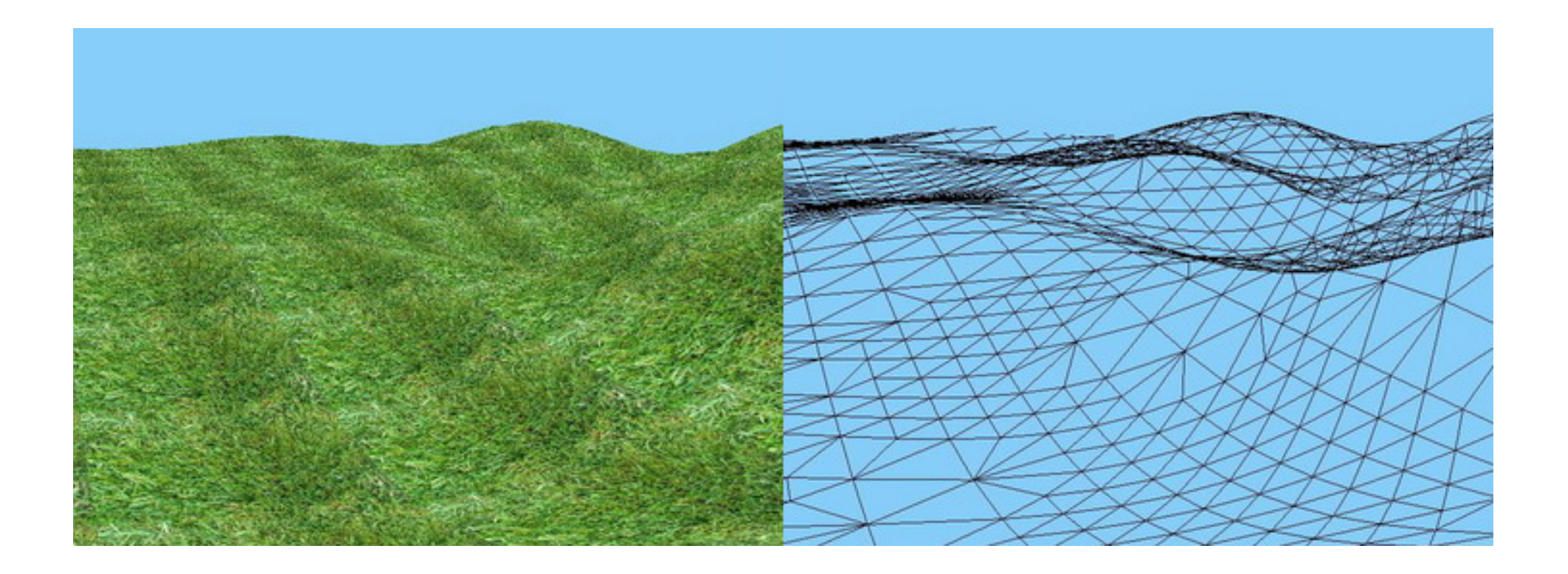

#### **Bruteforce**

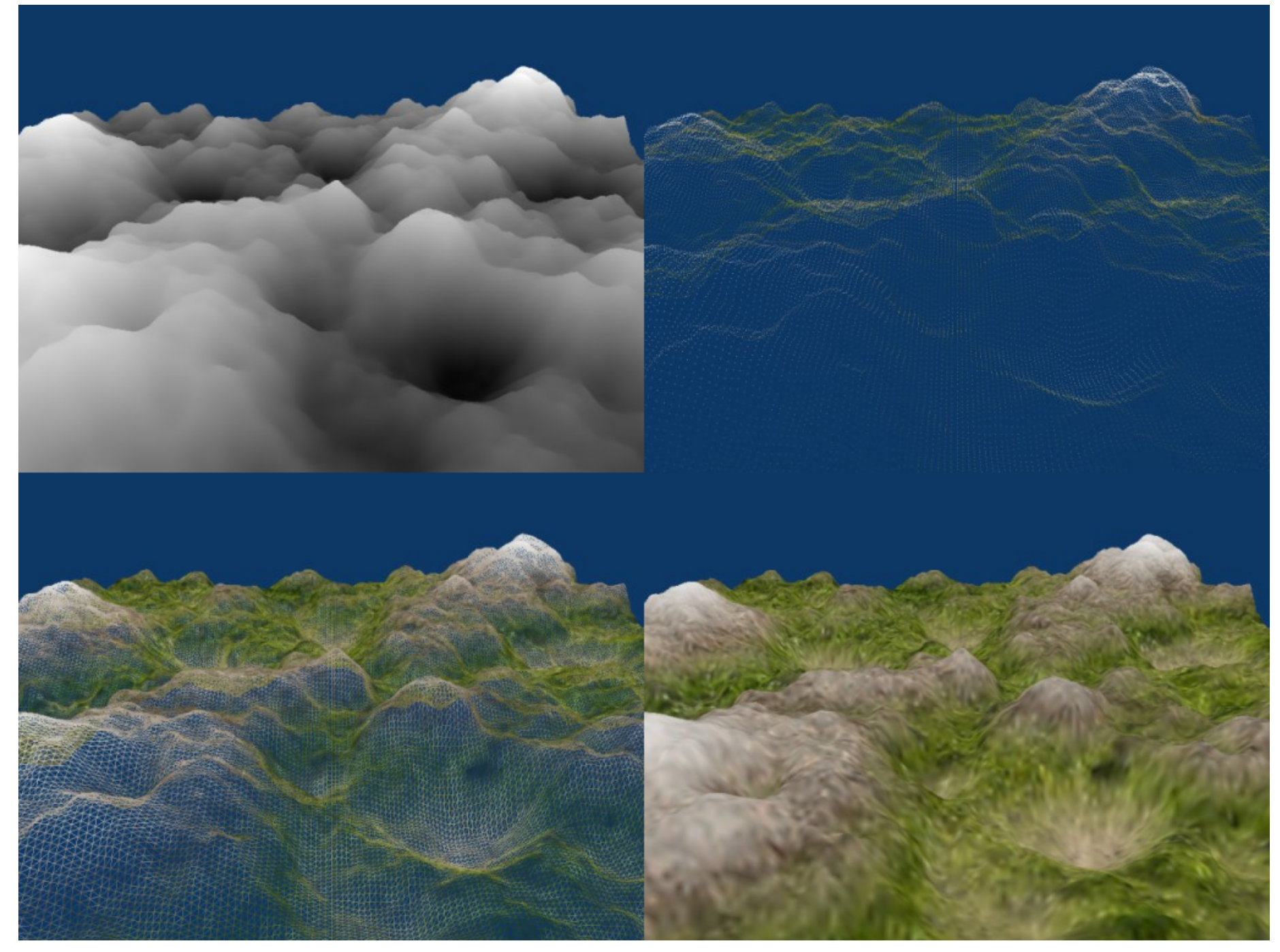

### Terrain Patches mit LOD

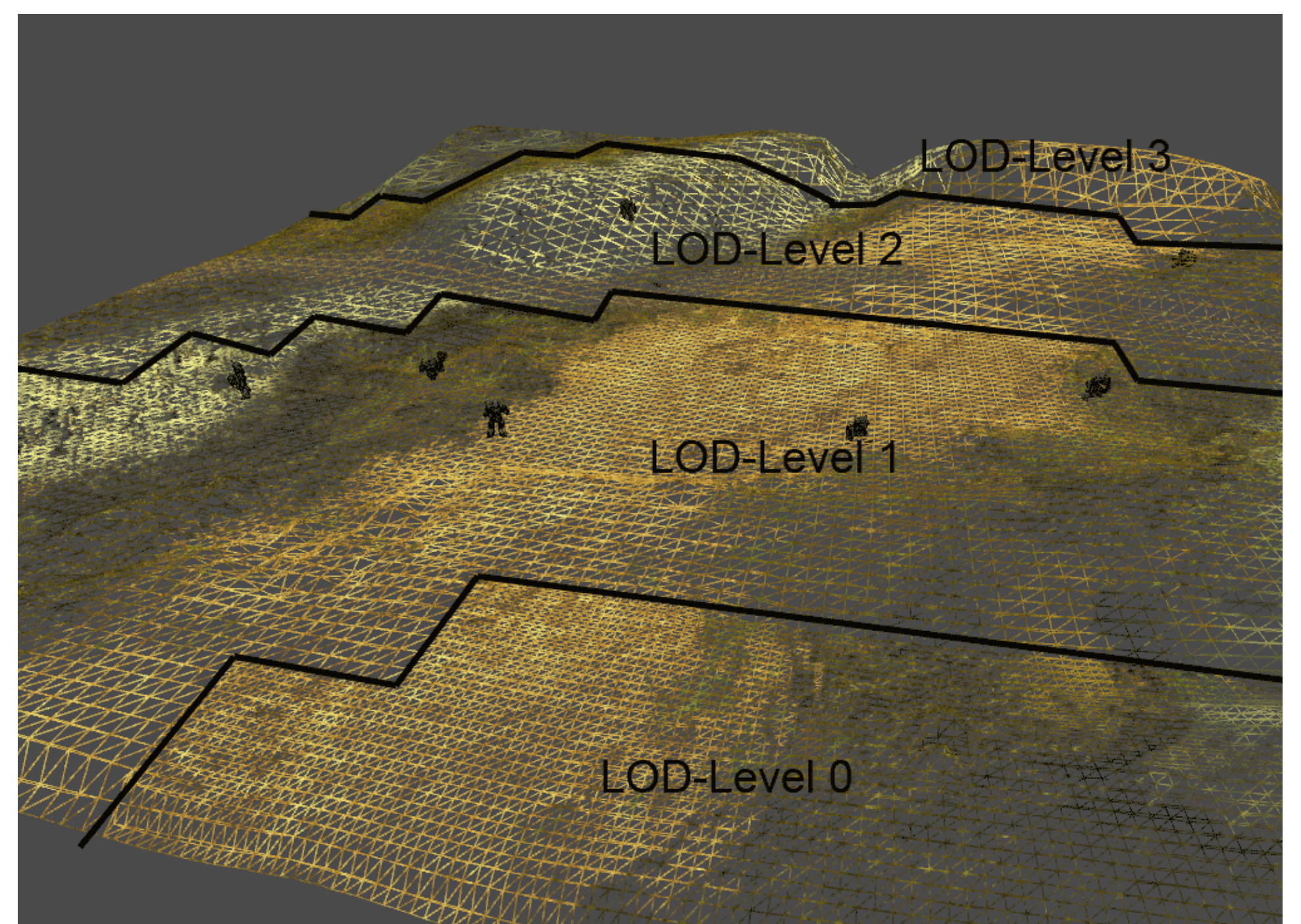

#### Quadtree Chunked LOD

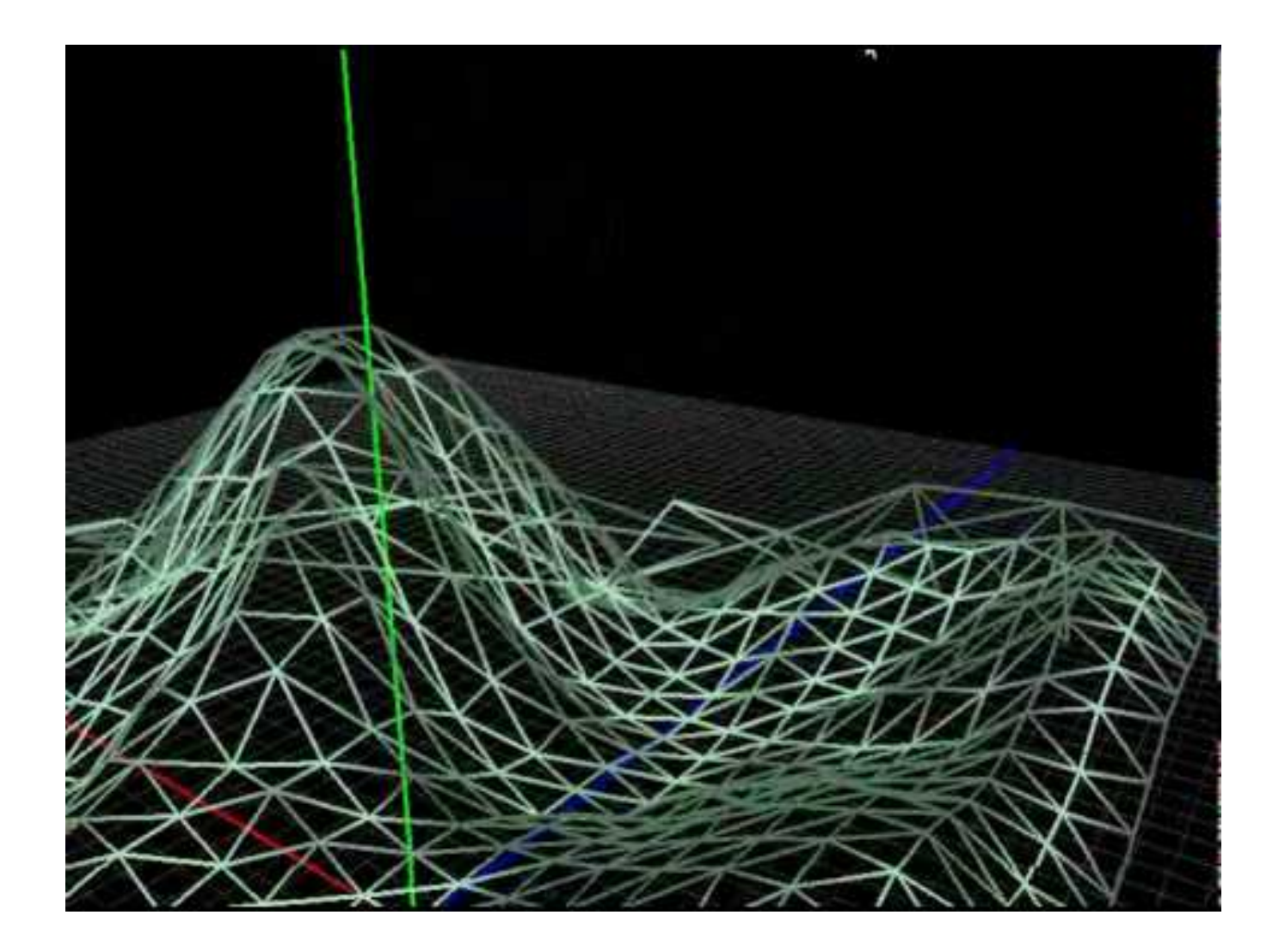

### Geometry Clipmaps

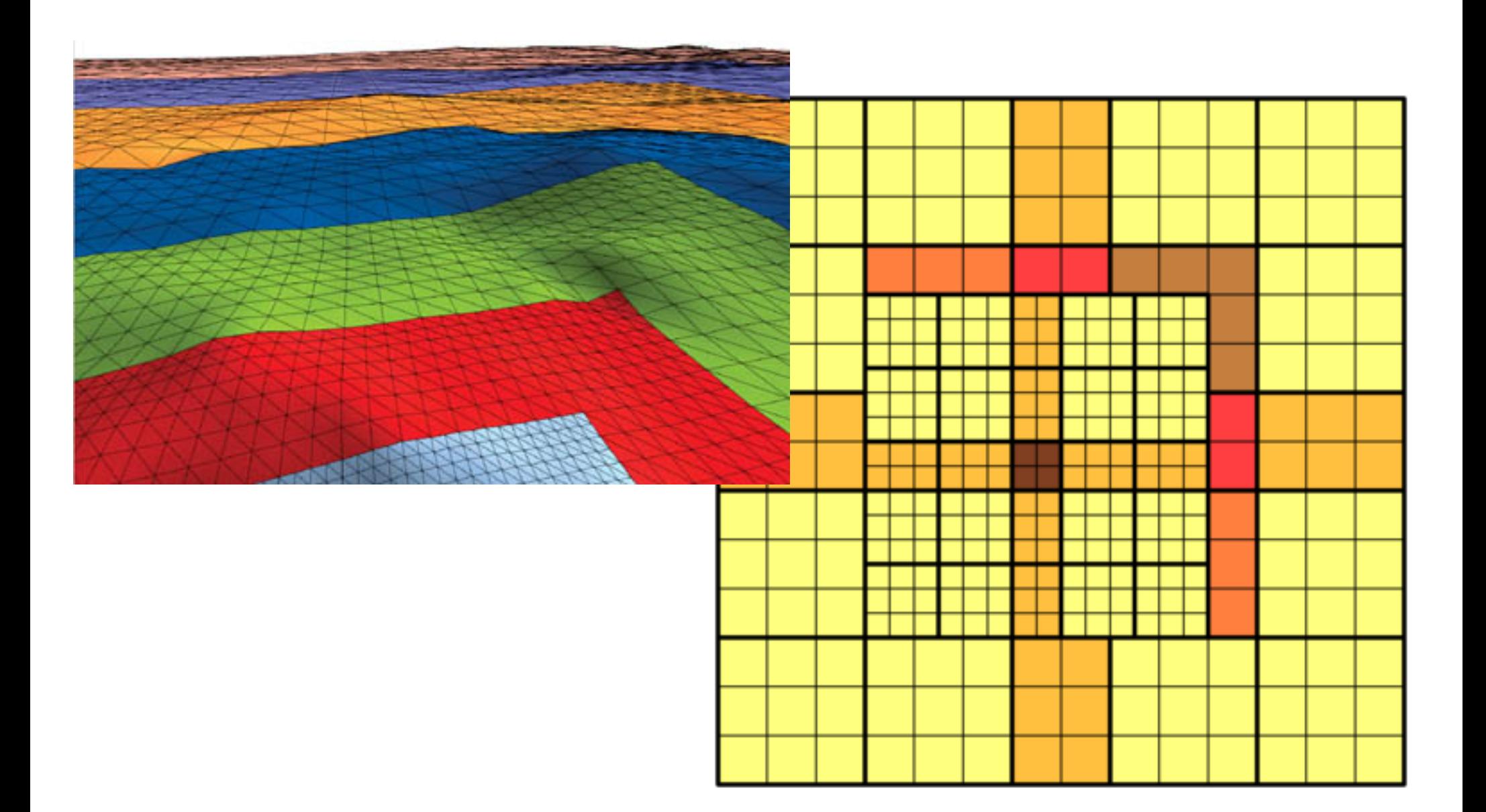

### Geometry Clipmaps

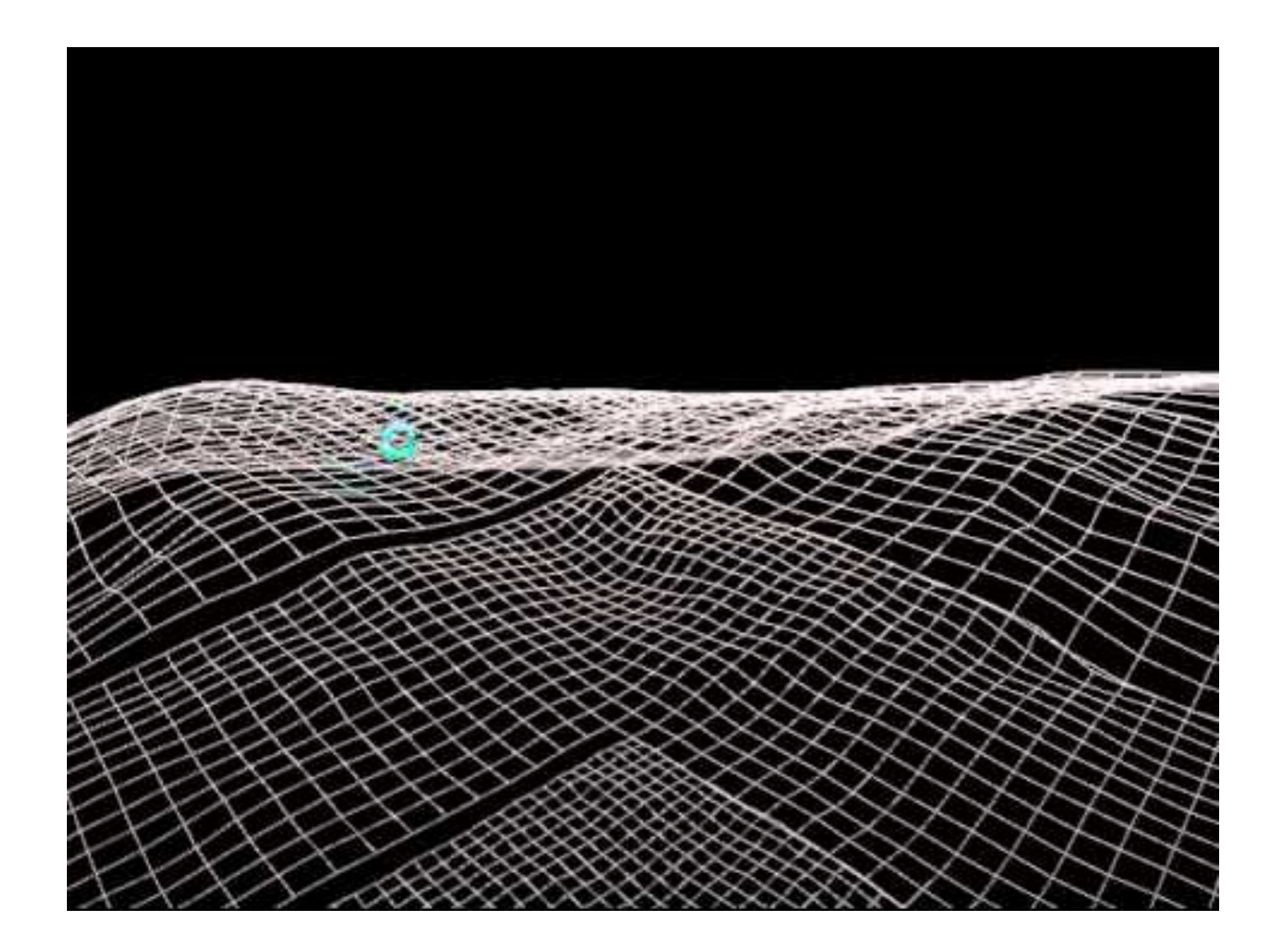

# Verschiedene Algorithmen

- Bruteforce Die nächste Aufgabe
- Terrain Patches mit LOD
- ROAMing Terrain Real-time Optimally Adapting Meshes
- Geometry Clipmaps
- ...

#### Heightmap

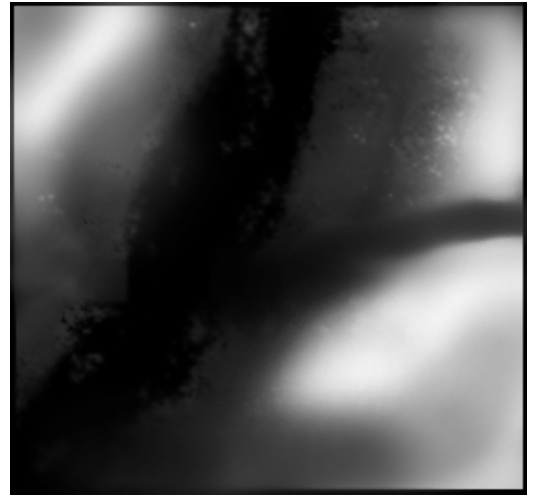

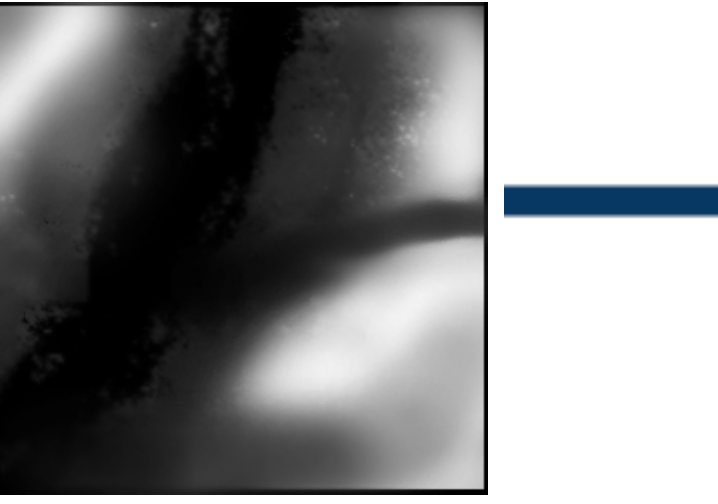

#### Heightmap Normalmap

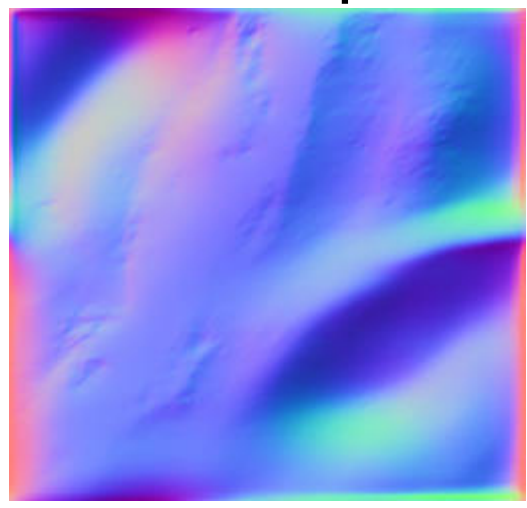

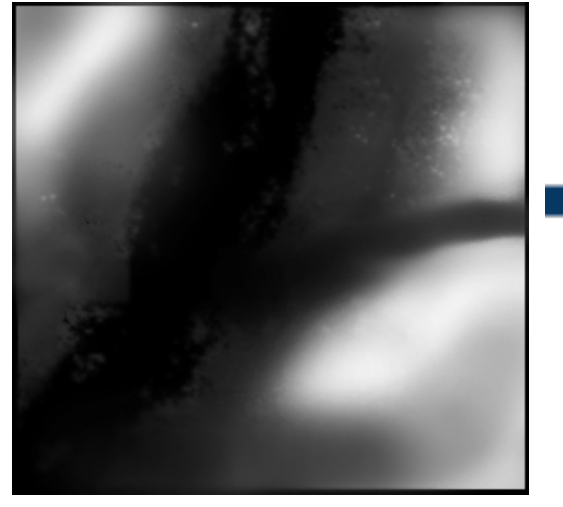

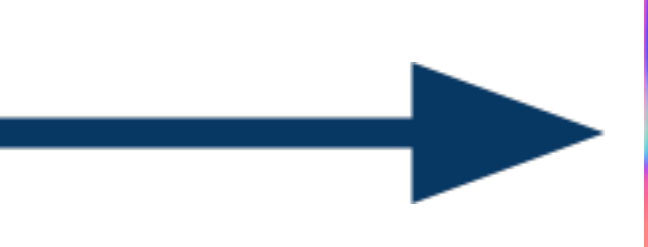

#### Heightmap Normalmap

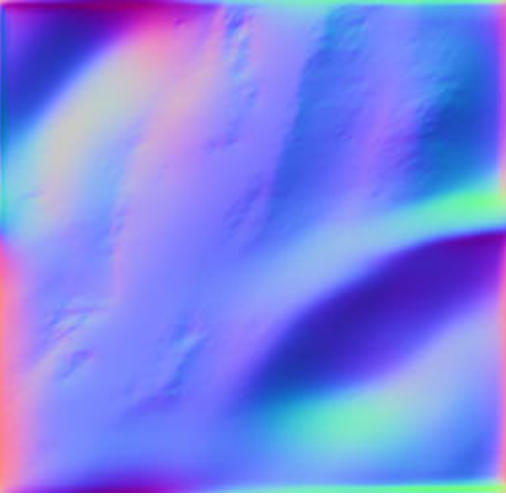

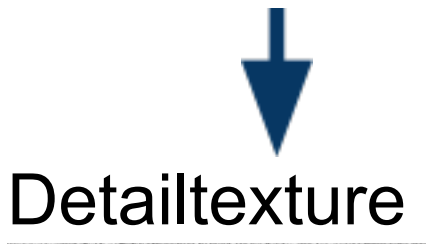

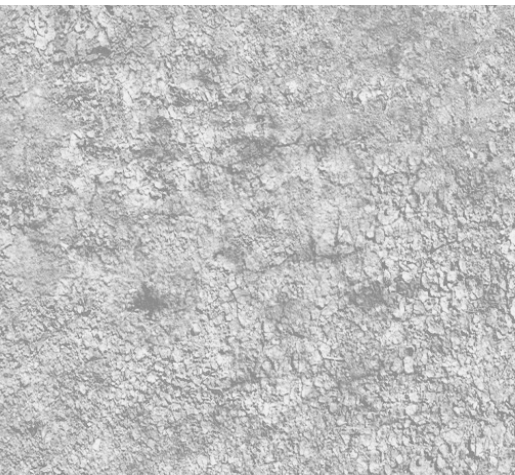

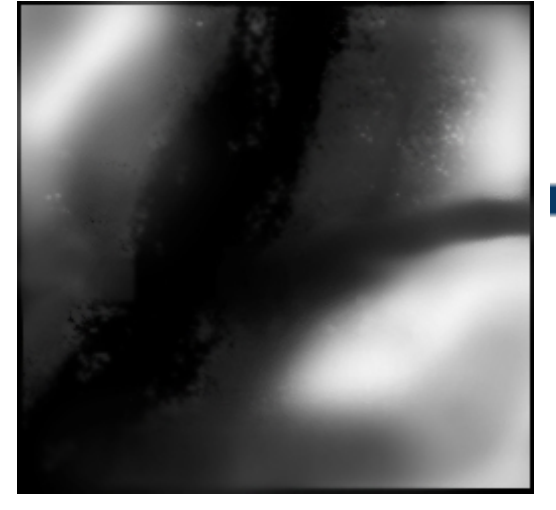

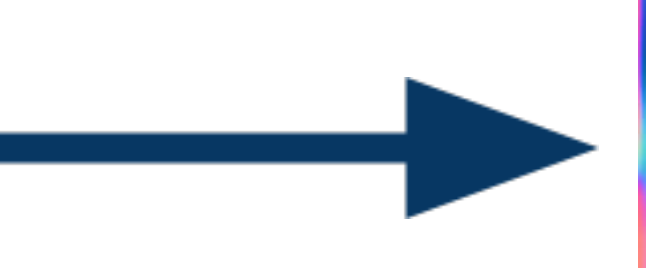

#### Heightmap Normalmap

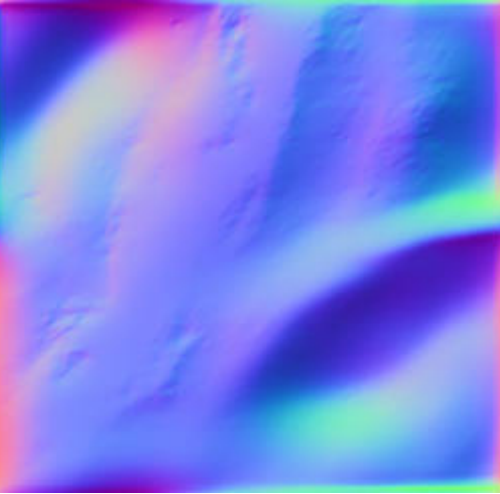

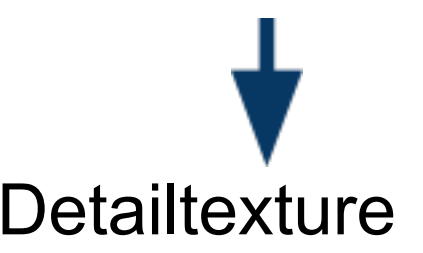

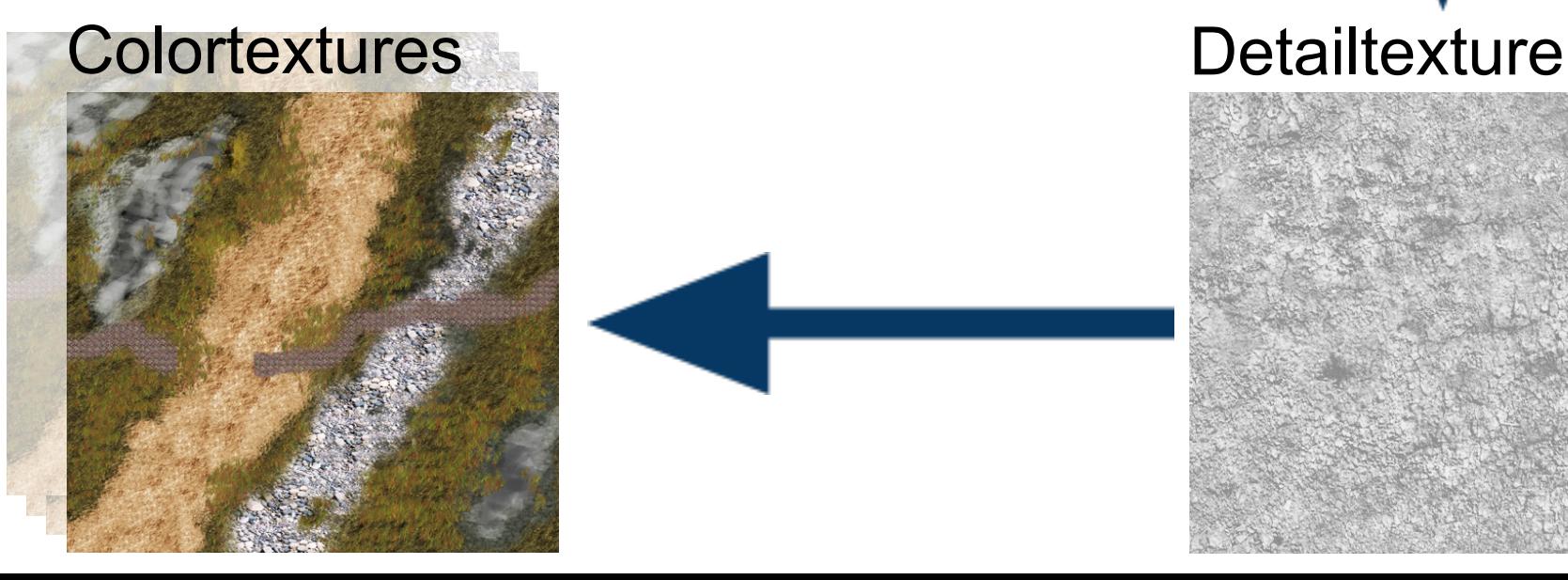

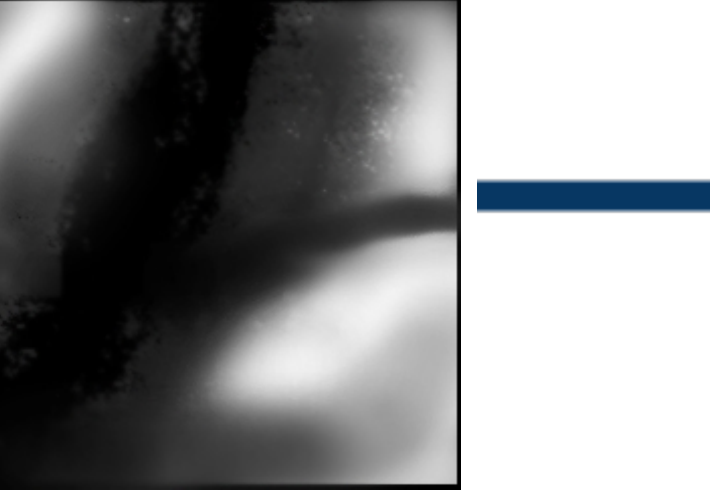

#### Heightmap Colortexture

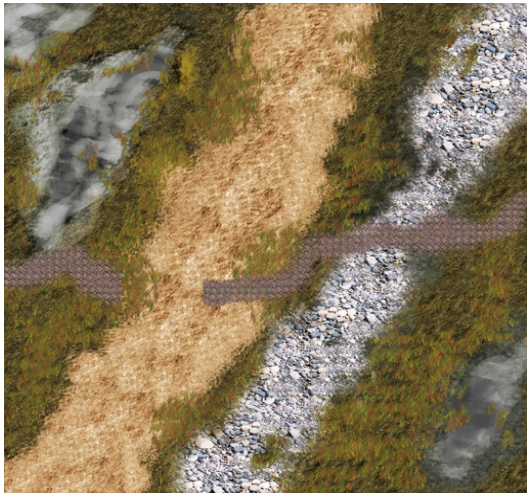

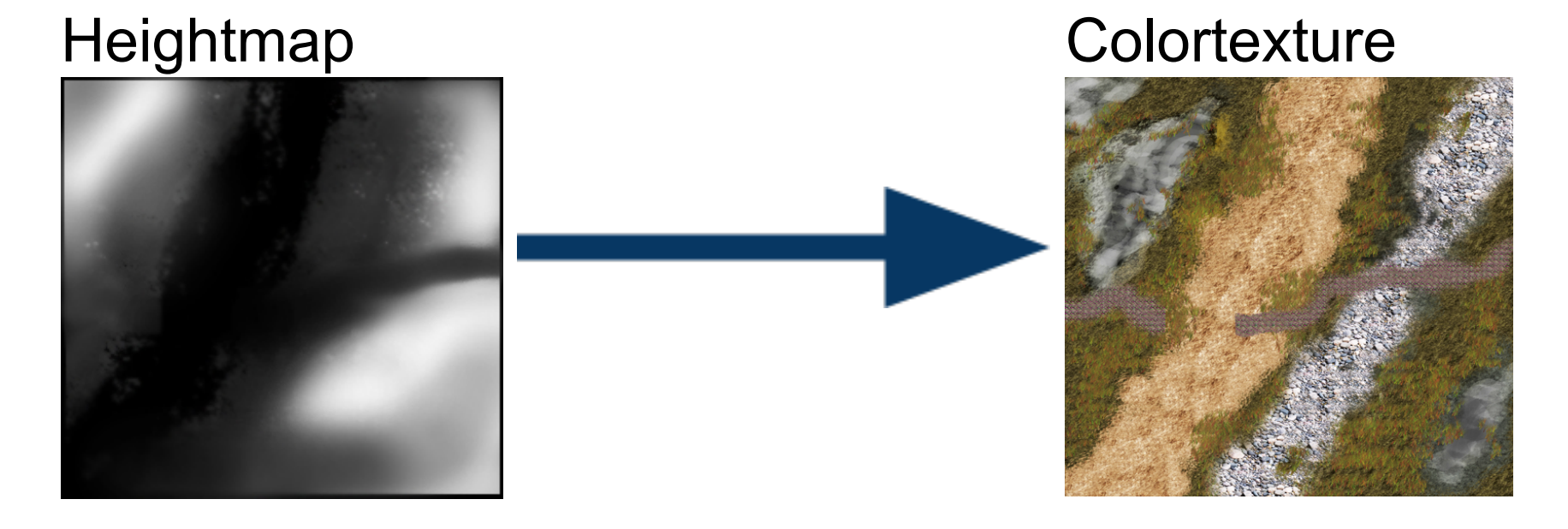

Normalen werden on-the-fly aus der *Heightmap* berechnet

## Buchempfehlung

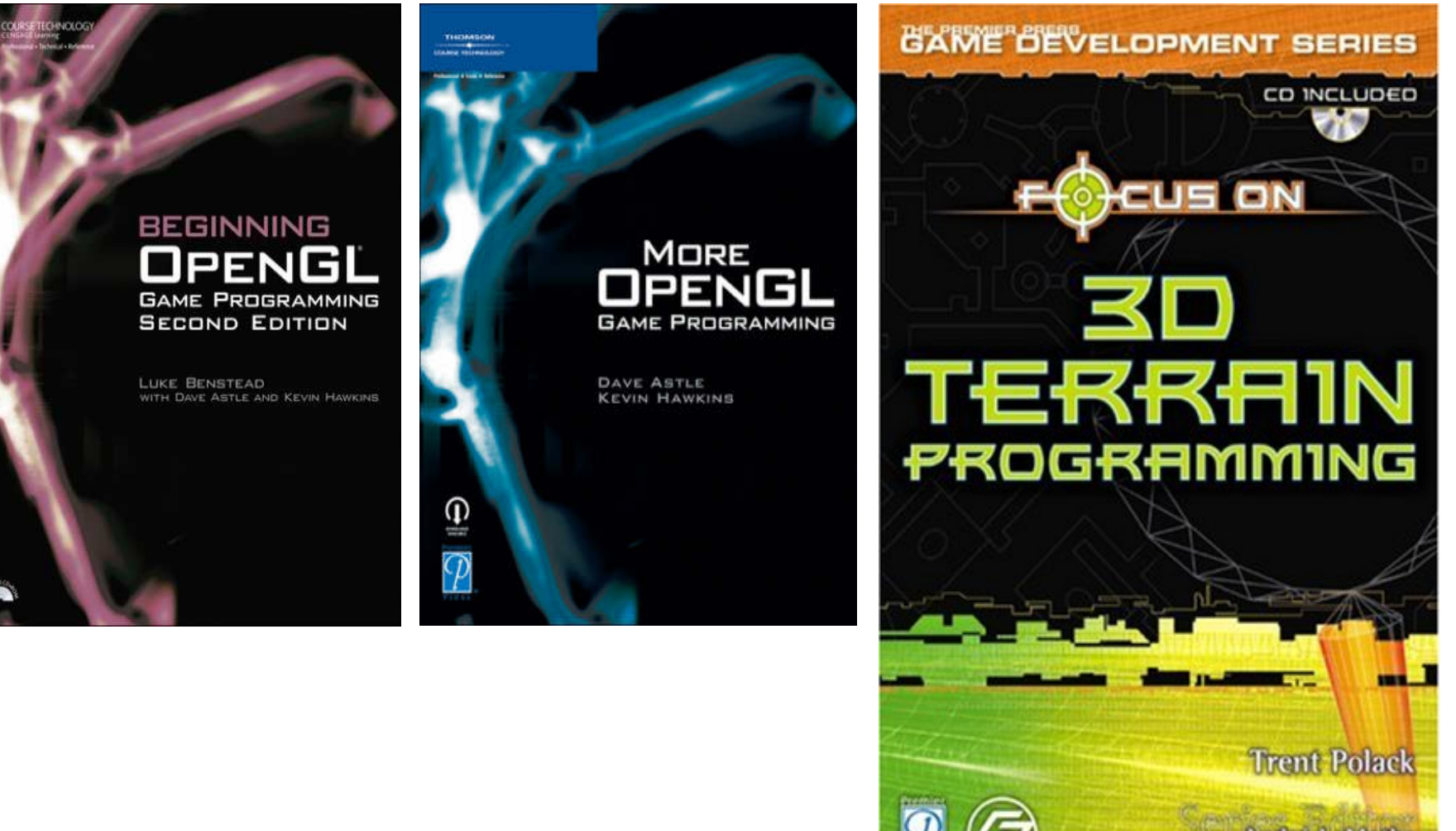

**Andre LaMothe CEO Xtreme Games LLC** 

#### **Rechenbeispiel:**

• Heightmap: 512\*512 Px

#### **Rechenbeispiel:**

- $\bullet$  Heightmap:  $512*512 \text{ Px}$
- Triangles:  $(h-1)*w*2 = 523264$

#### **Rechenbeispiel:**

- $\bullet$  Heightmap: 512\*512 Px
- Triangles:  $(h-1)*w*2 = 523264$
- Daten:  $523264*3*sizeof(float) = 6279168$  Byte = 6123 KByte

#### **Rechenbeispiel:**

- $\bullet$  Heightmap: 512\*512 Px
- Triangles:  $(h-1)*w*2 = 523264$
- Daten:  $523264*3*sizeof(float) = 6279168$  Byte = 6123 KByte
- Rohdatenübertragung bei 50FPS: ~ 300 MB/Sec
- Immenser Overhead durch 523264 Drawcalls/Frame

### Terrain mit Bruteforce - Simple Lösung

Verwendung von VertexBufferObjects (VBO's)

### Terrain mit Bruteforce - Simple Lösung

- Verwendung von VertexBufferObjects (VBO's)
- **Vorteil:** Nur noch ein Draw-Call mit glDrawArrays anstatt tausende mit glVertex3f um das gesamte Terrain zu Zeichnen.
- **Nachteil:** Generierung des VBO's mit den richtigen Daten ist selbst zu finden.

## Terrain mit Bruteforce - Komplexer

- Verwendung von VertexBufferObjects (VBO's) und IndexBufferObjects (IBO's)
- **Vorteil:** Nur noch ein Draw-Call mit glDrawElements anstatt tausende mit glVertex3f um das gesamte Terrain zu Zeichnen.
- **Vorteil:** Einsparung von ca. 70% Vertexdaten und deutliche Performancesteigerung
- **Vorteil:** Algorithmus zur Erstellung wird hier vorgestellt.

- Vertexbuffer hält die Vertexdaten in einem kontinuierlichen Array auf der GPU
- Indexbuffer hält die Indizes in der Reihenfolge, in der sie gezeichnet werden sollen als Integerwerte

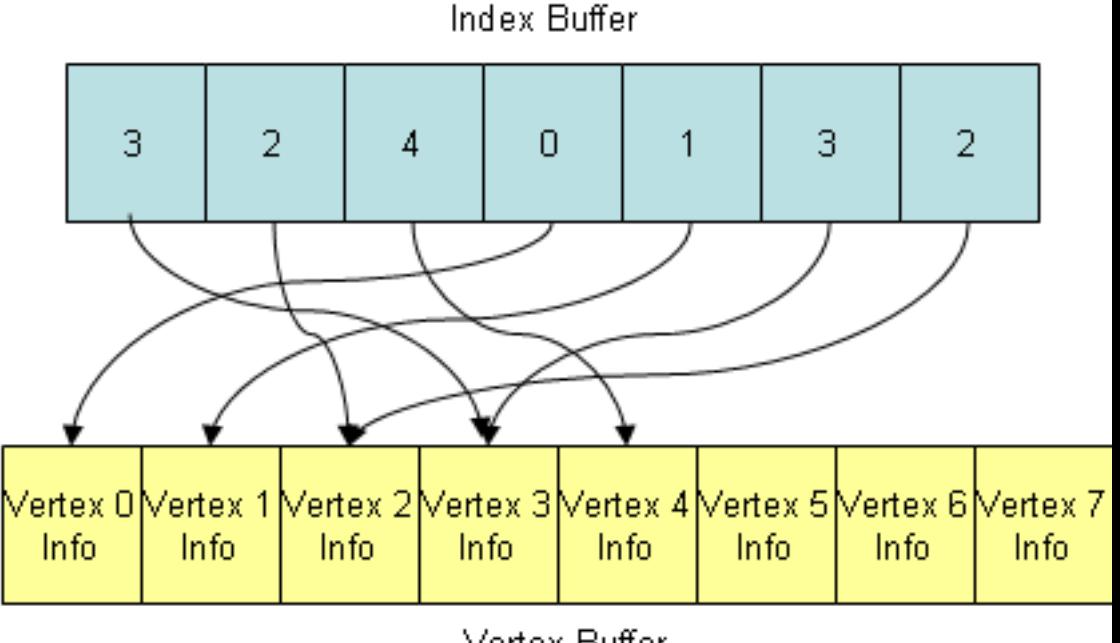

Vertex Buffer

- Vertexbuffer hält die Vertexdaten in einem kontinuierlichen Array auf der GPU
- Indexbuffer hält die Indizes in der Reihenfolge, in der sie gezeichnet werden sollen als Integerwerte

#### **Warum Indexbuffer?**

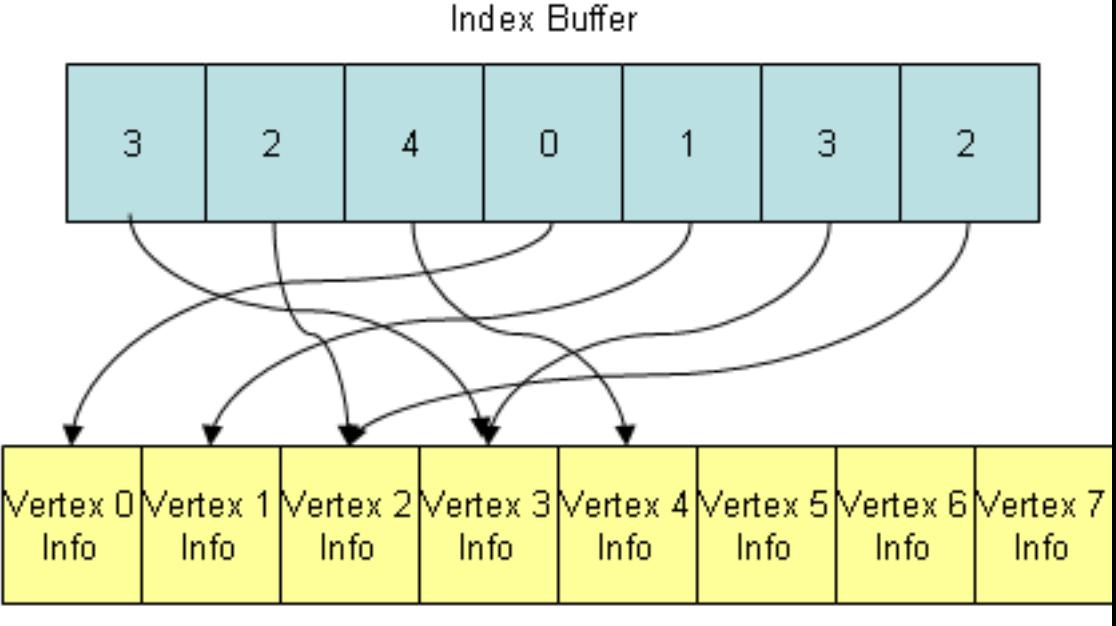

Vertex Buffer

- Vertexbuffer hält die Vertexdaten in einem kontinuierlichen Array auf der GPU
- Indexbuffer hält die Indizes in der Reihenfolge, in der sie gezeichnet werden sollen als Integerwerte

#### **Warum Indexbuffer?**

Indexbuffer-Draw-Calls sind weniger aufwendig für die GPU als Vertexbuffer-Draw-Calls. Wenn man Vertexdaten direkt zeichnet, müssen doppelte Vertices auch doppelt im Speicher liegen.

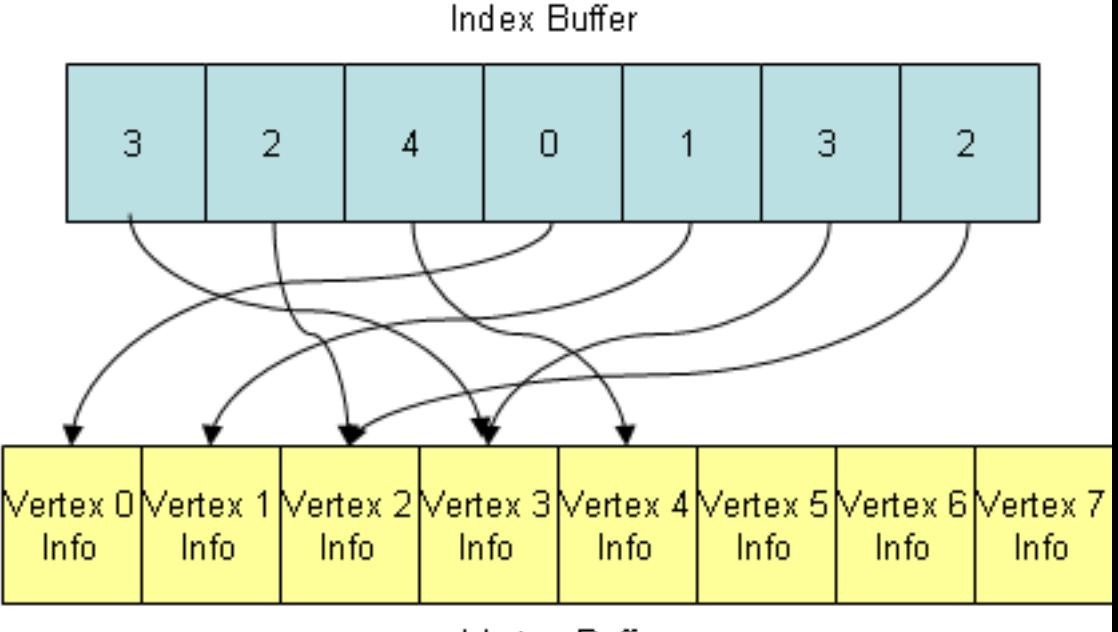

Vertex Buffer

Generiere Zeilenweise ein Vertex für jedes Pixel der Heightmap (Pseudocode):

```
// heightmapdaten in dynamisches 2D-Float-Array von Datei laden
float** heightdata = loadFromHeightmap("heights.jpg");
Vertexbuffer vbo(w*h); // ... VBO mit ausreichend Vertices allokieren
for( int y = 0; y < h; ++y ) {
  for( int x = 0; x < w; ++x ) {
      // setze das Vertex in dem VBO
      vbo.setVertex(y*w+x, Vec3(x, heightdata[y*w+x], y}
 €
¥
```
Generiere Zeilenweise ein Vertex für jedes Pixel der Heightmap (Pseudocode):

```
// heightmapdaten in dynamisches 2D-Float-Array von Datei laden
float** heightdata = loadFromHeightmap("heights.jpg");
Vertexbuffer vbo(w*h); // ... VBO mit ausreichend Vertices allokieren
for( int y = 0; y < h; ++y ) {
  for( int x = 0; x < w; ++x ) {
      // setze das Vertex in dem VBO
      vbo.setVertex(y*w+x, Vec3(x, heightdata[y*w+x], y}
 -}
¥
```
• Debugging: VBO Als GL\_POINTS gerendert (Draufsicht):

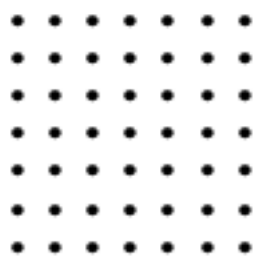

#### Normale eines Dreiecks:

- 1. Einen Eckpunkt als Bezugspunkt (P0) wählen.
- 2. Die beiden Vektoren v1 = P1-P0 und v2 = P2-P0 bestimmen.
- 3. Diese beiden Kreuzmultiplizieren v1 X v2.

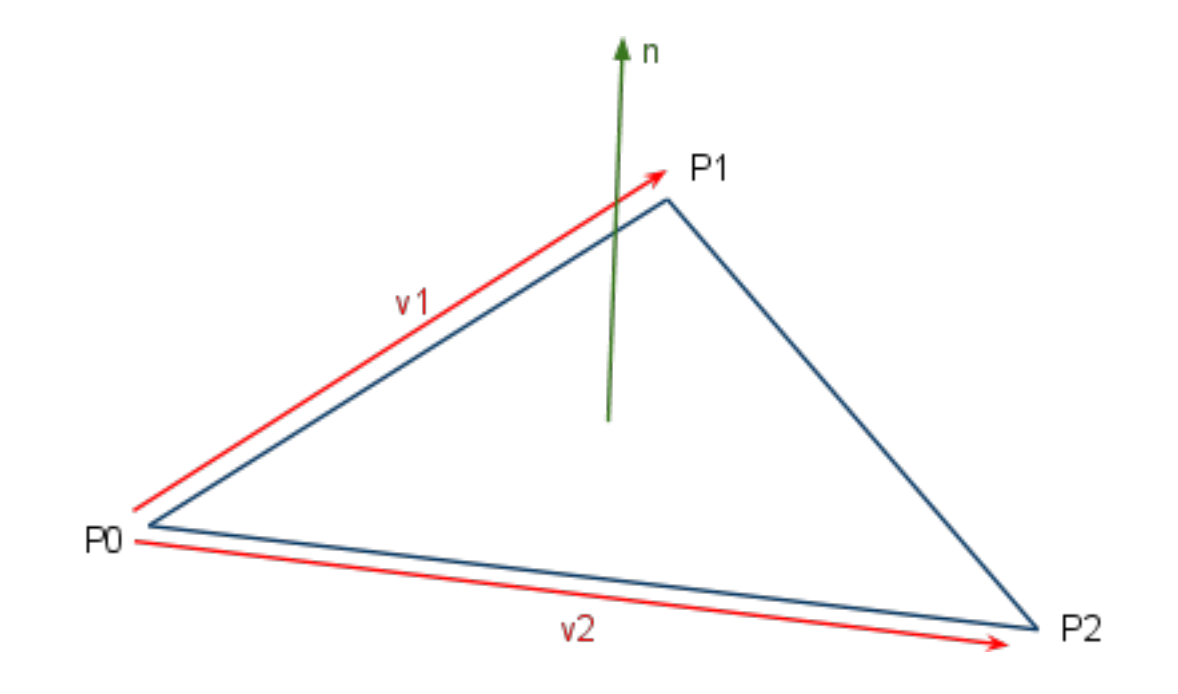

Vertexdaten werden mehrfach verwendet:

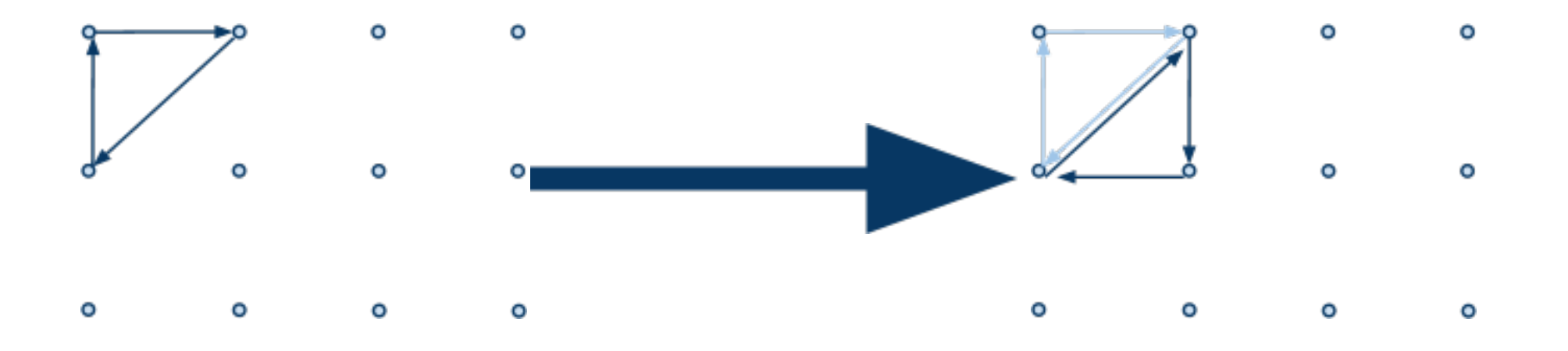

Vertexdaten werden mehrfach verwendet:

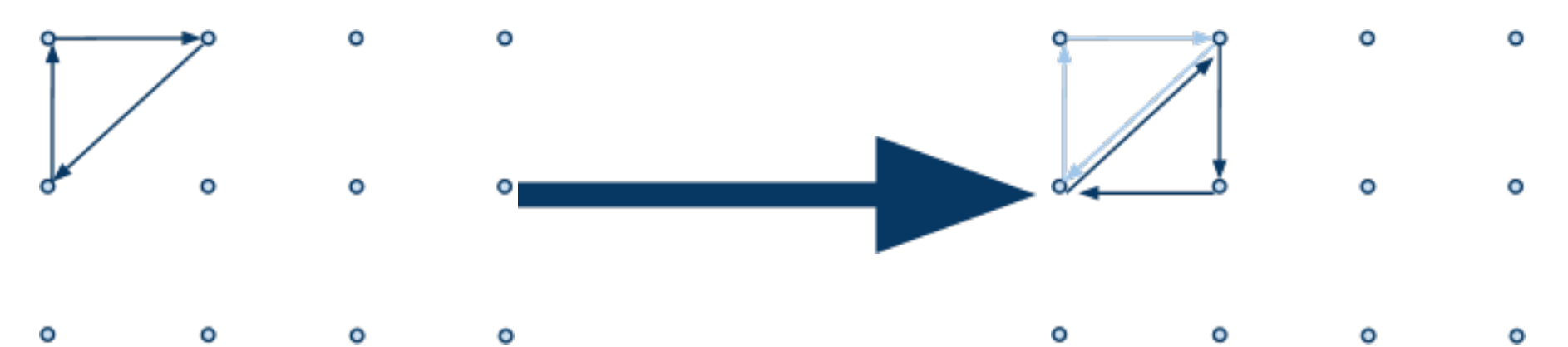

Innere Vertices werden bis zu 6 Mal verwendet:

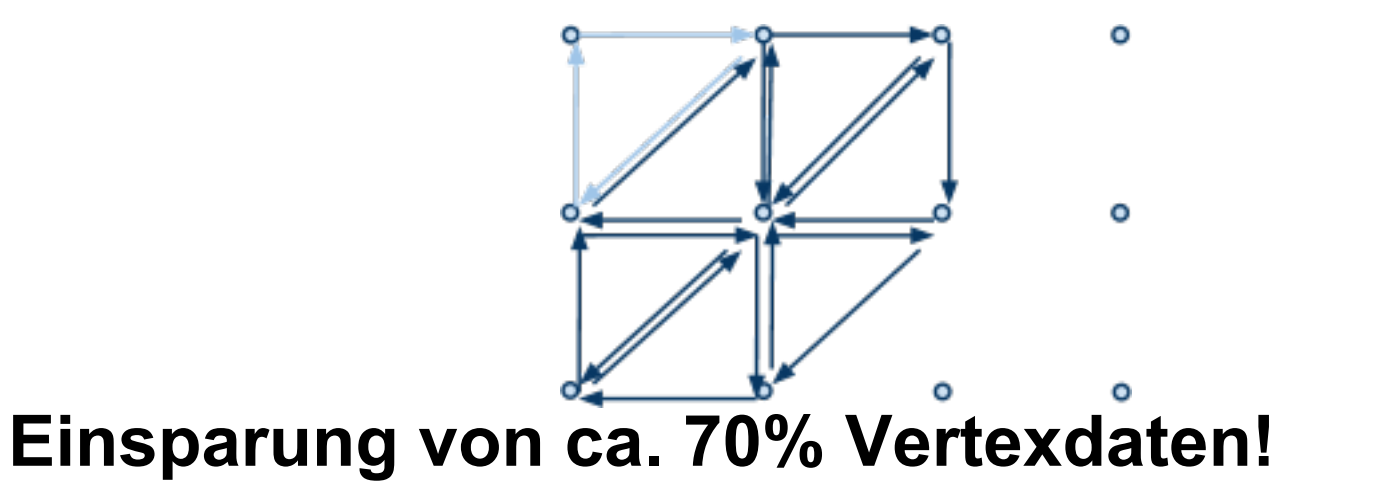

Vertexdaten werden mehrfach verwendet:

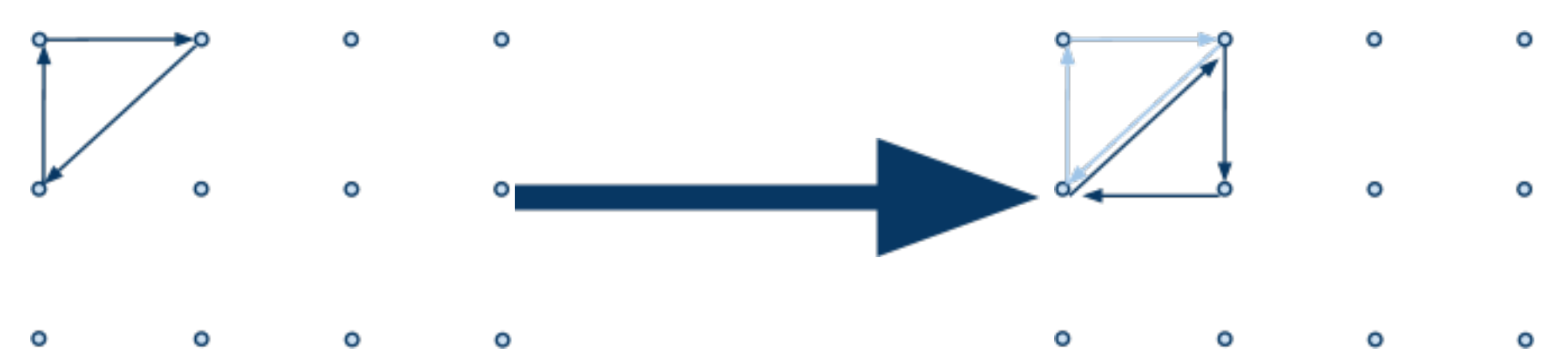

Innere Vertices werden bis zu 6 Mal verwendet:

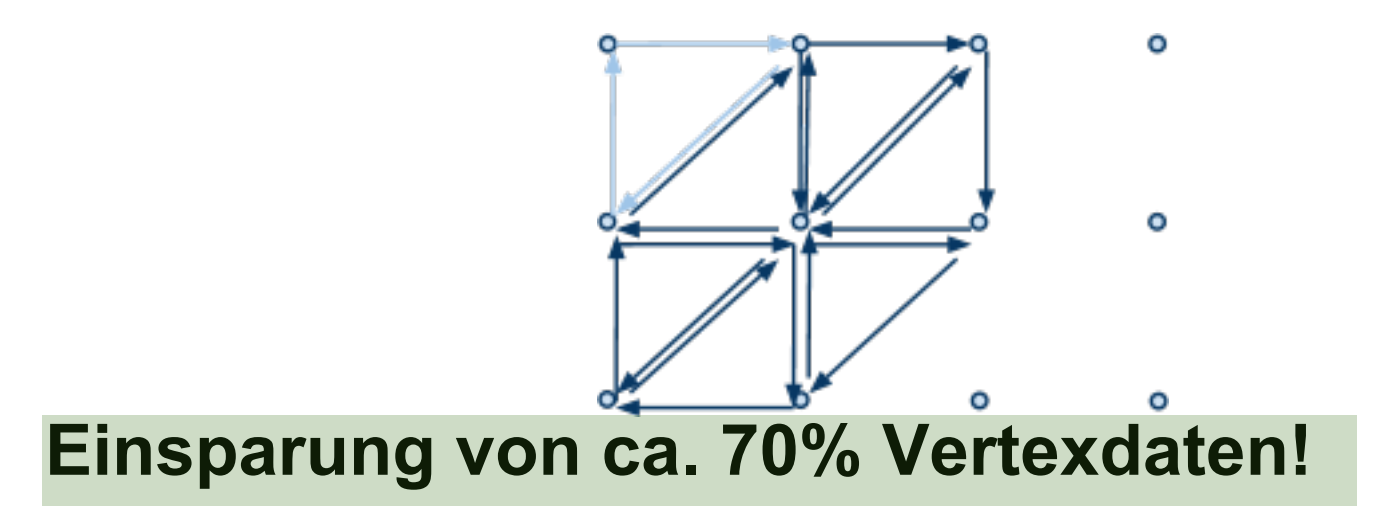

#### Gezeichnet wird am Ende ein GL\_TRIANGLE\_STRIP:

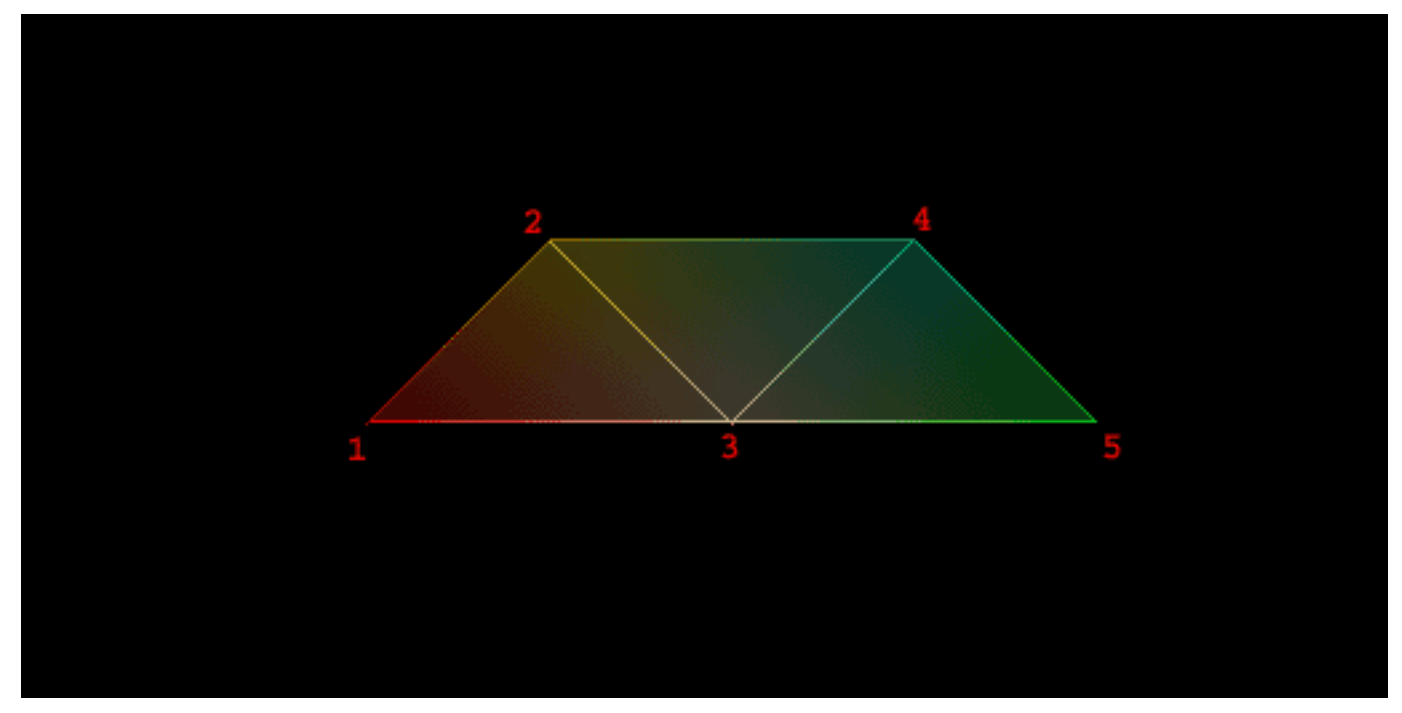

Indexbufferinhalt: 1 2 3 4 5 Drawcall: GL\_TRIANGLE\_STRIP Dreieck 1: 1 2 3 Dreieck 2: 2 3 4 Dreieck 3: 3 4 5

#### **Vorteil:**

Neben Vertices werden auch noch ca. 60% Indices gespart!

#### **Was wir brauchen:**

Algorithmus der die Indices erzeugt

#### **Was wir brauchen:**

Algorithmus der die Indices erzeugt

#### **Probleme:**

Welche Indices werden am Ende einer Zeile gewählt, um den Übergang zu der nächsten Nahtlos zu bekommen?

#### **Was wir brauchen:**

Algorithmus der die Indices erzeugt

#### **Probleme:**

Welche Indices werden am Ende einer Zeile gewählt, um den Übergang zu der nächsten Nahtlos zu bekommen?

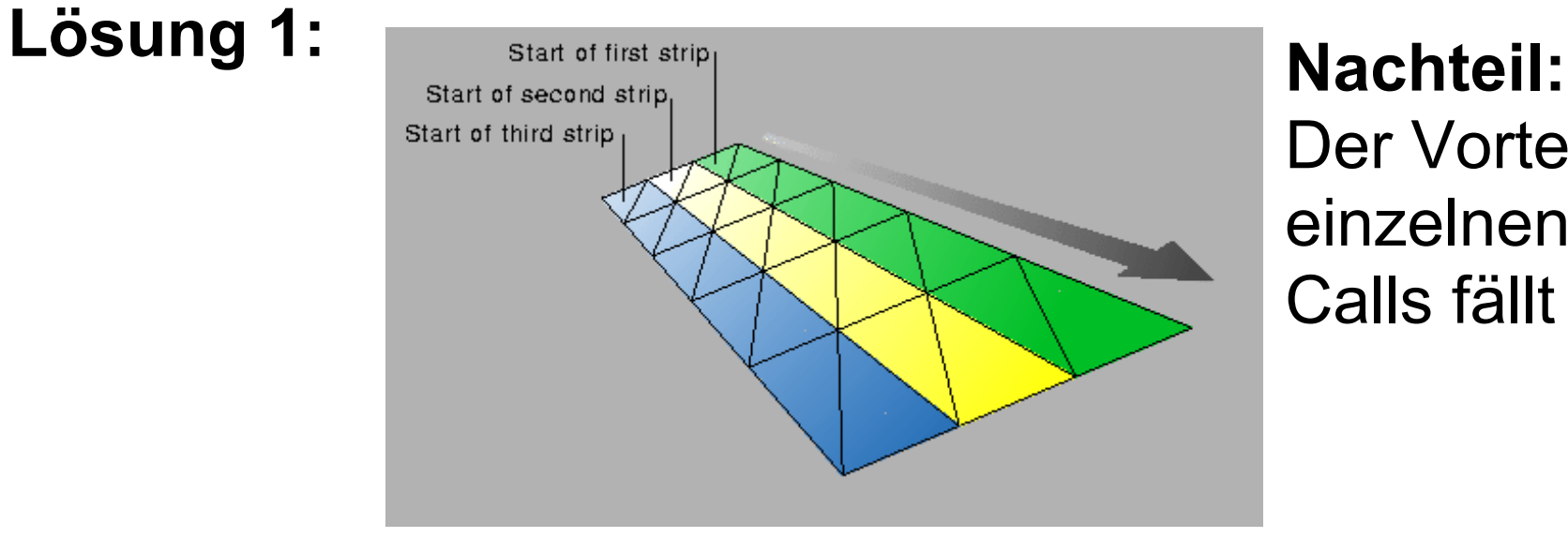

Der Vorteil des einzelnen Draw-Calls fällt weg!

#### **Was wir brauchen:**

Algorithmus der die Indices erzeugt

#### **Probleme:**

Welche Indices werden am Ende einer Zeile gewählt, um den Übergang zu der nächsten Nahtlos zu bekommen?

#### **Lösung 2:**

Stichwort *Degenerated Triangle*

#### **Was wir brauchen:**

Algorithmus der die Indices erzeugt

#### **Probleme:**

Welche Indices werden am Ende einer Zeile gewählt, um den Übergang zu der nächsten Nahtlos zu bekommen?

#### **Lösung 2:**

Stichwort *Degenerated Triangle*

Wenn ein Dreieck 2 gleiche Vertices besitzt wird es im GL FILL Modus vom Treiber ignoriert!

#### **Was wir brauchen:**

Algorithmus der die Indices erzeugt

#### **Probleme:**

Welche Indices werden am Ende einer Zeile gewählt, um den Übergang zu der nächsten Nahtlos zu bekommen?

#### **Lösung 2:**

Stichwort *Degenerated Triangle*

Wenn ein Dreieck 2 gleiche Vertices besitzt wird es im GL FILL Modus vom Treiber ignoriert!

Ein Zeilensprung benötigt 2 weitere Degenerated Triangles, um den Zusammenhang unsichtbar zu machen.

#### **Was wir brauchen:**

Algorithmus der die Indices erzeugt

#### **Probleme:**

Welche Indices werden am Ende einer Zeile gewählt, um den Übergang zu der nächsten Nahtlos zu bekommen?

#### **Lösung 2:**

Stichwort *Degenerated Triangle*

Wenn ein Dreieck 2 gleiche Vertices besitzt wird es im GL FILL Modus vom Treiber ignoriert!

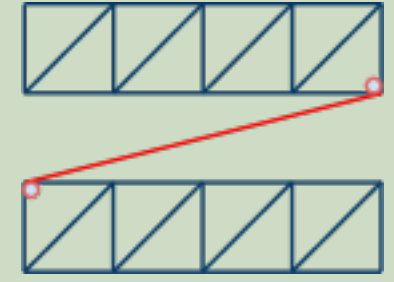

#### **Der Algorithmus:**

]// Berechnungsvorschrift für die Anzahl der ben. Indices int length =  $((h-1) * (w*2+2))$ -2; Indexbuffer ibo( length ); // ... IBO mit ausreichend Indices allokieren

Wenn ein Dreieck 2 gleiche Vertices besitzt wird es im GL FILL Modus vom Treiber ignoriert!

#### **Der Algorithmus:**

```
]// Berechnungsvorschrift für die Anzahl der ben. Indices
int length = ((h-1) * (w*2+2))-2;
Indexbuffer ibo( length ); // ... IBO mit ausreichend Indices allokieren
// Für jede Zeile ausser der letzten (diese braucht kein degenerated)!
int index = 0;
for( int y = 0; y < h-1; ++y ) {
  for( int x = 0; x < w; ++x ) {
```
#### **Der Algorithmus:**

- }

ł

```
]// Berechnungsvorschrift für die Anzahl der ben. Indices
int length = ((h-1) * (w*2+2))-2;
Indexbuffer ibo( length ); // ... IBO mit ausreichend Indices allokieren
// Für jede Zeile ausser der letzten (diese braucht kein degenerated)!
int index = 0:
for( int y = 0; y < h-1; ++y ) {
  for( int x = 0; x < w; ++x ) {
```

```
// Bildung des normalen Triangle-Strips innerhalb der Zeile
ibo.setIndex( index++, x + (y * w));
ibo.setIndex( index++, x + ((y+1) * w));
```
#### **Der Algorithmus:**

```
1// Berechnungsvorschrift für die Anzahl der ben. Indices
int length = ((h-1) * (w*2+2))-2;
Indexbuffer ibo( length ); // ... IBO mit ausreichend Indices allokieren
// Für jede Zeile ausser der letzten (diese braucht kein degenerated)!
int index = 0:
for( int y = 0; y < h-1; ++y ) {
  for( int x = 0; x < w; ++x ) {
      // bildung des Degenerated Triangles - Teil 1
      if(x == 0 && y != 0) { // erster Index einer Zeile ungleich der ersten
          ibo.setIndex( index++, x + (y * w));
      Y
      // Bildung des normalen Triangle-Strips innerhalb der Zeile
      ibo.setIndex( index++, x + (y * w));
      ibo.setIndex( index++, x + ((y+1) * w));
      // bildung des Degenerated Triangles - Teil 2
      if( x == w-1 && y != h-2 ) { // letzter Index einer Zeile ungleich der letzten
          ibo.setIndex( index++, x + ((y+1) * w));
      Τ.
  €
}
```
- Bufferobjekte sollten von Anfang an von euch in einer Klasse abstrahiert werden
- Klasse und Interface können hier selbst gewählt werden
- Wichtig sind vereinfachte Funktionen, wie setVertexPosition oder setVertexTexCoord, bzw. setVertexNormal

#### **Hinweis:**

Wenn man einen Vertexbuffer mit z.B. 100 Vertices erstellt, muss man 100\*3\*sizeof(float) Byte allokieren. Wenn man z.B. noch Normalen mit speichern will, so sind es 2\*100\*3\*sizeof(float) Byte. Selbiges System gilt z.B. auch für Texturkoordinaten.

#### Erstellung eines VBO's (Auszug einer bestehenden C++ Klasse):

// Ein neues VBO erstellen glGenBuffers(1,&mBuffer); // Hier wird das neue VBO gebunden glBindBuffer( GL ELEMENT ARRAY BUFFER, mBuffer ); // Allokierung des Speichers glBufferData( GL\_ARRAY\_BUFFER, mNumFloats\_ \* sizeof(GLfloat), NULL, GL\_STATIC\_DRAW ); // Reallokatoin von neuem Speicherund Löschung aller bisherigen Speicher. // Vorteil: Man muss nicht auf die GPU warten, wenn diese gerade mit den Daten arbeitet. // Nachteil: Kann zu Fehlern führen, wenn VBO zu groß ist. glBufferData( GL ARRAY BUFFER, mNumFloats \* sizeof(GLfloat), NULL, GL STATIC DRAW); // hier holen wir uns einen Pointer auf den Speicher (readable und writeable 1D-Floatarray) mBufferData = (float\*)glMapBuffer( GL ARRAY BUFFER, GL READ WRITE );

```
// ... schreiben von Daten in das Floatarray
// Wir verlassen die Bearbeitung des VBO's und geben es dem Treiber wieder frei
glUnmapBuffer( GL ARRAY BUFFER );
// Hier wird das gebundene VBO auf 0 gesetzt
glBindBuffer( GL ARRAY BUFFER, NULL );
```
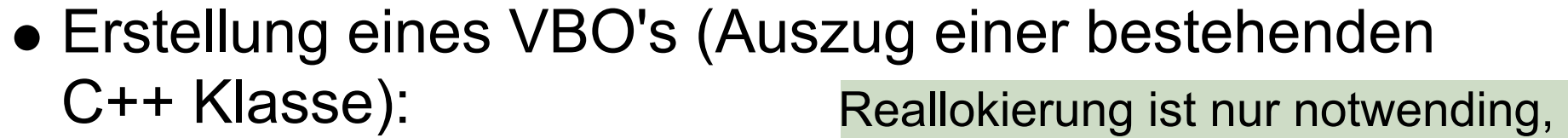

wenn man die Daten später // Ein neues VBO erstellen verändern möchte. glGenBuffers(1,&mBuffer); Sie sollte daher nicht im // Hier wird das neue VBO gebunden glBindBuffer( GL\_ELEMENT\_ARRAY\_BUFFER, mBuffer\_);Konstruktor gemacht werden. // Allokierung des Speichers glBufferData( GL\_ARRAY\_BUFFER, mNumFloats\_ \* sizeof(GLfloat), NULL, GL\_STATIC\_DRAW ); // Reallokatoin von neuem Speicherund Löschung aller bisherigen Speicher. // Vorteil: Man muss nicht auf die GPU warten, wenn diese gerade mit den Daten arbeitet. // Nachteil: Kann zu Fehlern führen, wenn VBO zu groß ist. glBufferData( GL ARRAY BUFFER, mNumFloats \* sizeof(GLfloat), NULL, GL STATIC DRAW); // hier holen wir uns einen Pointer auf den Speicher (readable und writeable 1D-Floatarray) mBufferData = (float\*)glMapBuffer( GL ARRAY BUFFER, GL READ WRITE );

```
// ... schreiben von Daten in das Floatarray
// Wir verlassen die Bearbeitung des VBO's und geben es dem Treiber wieder frei
glUnmapBuffer( GL ARRAY BUFFER );
// Hier wird das gebundene VBO auf 0 gesetzt
glBindBuffer( GL ARRAY BUFFER, NULL );
```
#### Erstellung eines IBO's (Auszug einer bestehenden C++ Klasse):

// Ein neues IBO erstellen glGenBuffers(1, &mBuffer); // Hier wird das neue IBO gebunden glBindBuffer( GL ELEMENT ARRAY BUFFER, mBuffer ); // Allokierung des Speichers glBufferData( GL ELEMENT ARRAY BUFFER, mNumIndices \* sizeof(GLfloat), NULL, GL STATIC DRAW ); // Reallokatoin von neuem Speicherund Löschung aller bisherigen Speicher. // Vorteil: Man muss nicht auf die GPU warten, wenn diese gerade mit den Daten arbeitet. // Nachteil: Kann zu Fehlern führen, wenn IBO zu groß ist. glBufferData( GL ELEMENT ARRAY BUFFER, mNumIndices \* sizeof(GLfloat), NULL, GL STATIC DRAW); // hier holen wir uns einen Pointer auf den Speicher (readable und writeable 1D-Integerarray) mBufferData = (unsigned\*)glMapBuffer( GL ELEMENT ARRAY BUFFER, GL READ WRITE );

// ... schreiben von Daten in das Integerarray

// Wir verlassen die Bearbeitung des IBO's und geben es dem Treiber wieder frei glUnmapBuffer( GL ELEMENT ARRAY BUFFER ); // Hier wird das gebundene IBO auf 0 gesetzt glBindBuffer( GL ELEMENT ARRAY BUFFER, NULL );

Erstellung eines IBO's (Auszug einer bestehenden C++ Klasse): Reallokierung ist nur notwending,

wenn man die Daten später // Ein neues IBO erstellen verändern möchte. glGenBuffers(1, &mBuffer); Sie sollte daher nicht im Konstruktor // Hier wird das neue IBO gebunden glBindBuffer( GL\_ELEMENT\_ARRAY\_BUFFER, mBuffer\_ ); gemacht werden. // Allokierung des Speichers glBufferData( GL ELEMENT ARRAY BUFFER, mNumIndices \* sizeof(GLfloat), NULL, GL STATIC DRAW); // Reallokatoin von neuem Speicherund Löschung aller bisherigen Speicher. // Vorteil: Man muss nicht auf die GPU warten, wenn diese gerade mit den Daten arbeitet. // Nachteil: Kann zu Fehlern führen, wenn IBO zu groß ist. glBufferData( GL ELEMENT ARRAY BUFFER, mNumIndices \* sizeof(GLfloat), NULL, GL STATIC DRAW); // hier holen wir uns einen Pointer auf den Speicher (readable und writeable 1D-Integerarray) mBufferData = (unsigned\*)glMapBuffer( GL ELEMENT ARRAY BUFFER, GL READ WRITE );

// ... schreiben von Daten in das Integerarray

// Wir verlassen die Bearbeitung des IBO's und geben es dem Treiber wieder frei glUnmapBuffer( GL ELEMENT ARRAY BUFFER ); // Hier wird das gebundene IBO auf 0 gesetzt glBindBuffer( GL ELEMENT ARRAY BUFFER, NULL );

### Ressources - Linkliste

#### Terrain Algorithmen

[The Virtual Terrain Project](http://www.vterrain.org/) [10 Parts Terrain Tutorial](http://www.shamusyoung.com/twentysidedtale/?p=141) [Lighthouse3D Terrain Tutorial](http://www.lighthouse3d.com/opengl/terrain/) [Advanced Terrain Tesselation](http://www.gamedev.net/columns/hardcore/geomorph/page2.asp) Evaluation of LOD-Techniques for GPU-based heightfield rendering [Hardware Based Terrain Clipmapping](http://yallara.cs.rmit.edu.au/~aholkner/rr/ah-terrain.pdf) Geometry Clipmaps: [\[1\]](http://www.gris.informatik.tu-darmstadt.de/~thokalbe/SS07/seminar/files/SeminarGeometryClipmaps.pdf), [\[2\],](http://research.microsoft.com/en-us/um/people/hoppe/gpugcm.pdf) [\[3\]](http://www.gris.informatik.tu-darmstadt.de/~thokalbe/SS07/material/files/TerrainClipMapsVortrag.pdf), [\[4\]](http://www.cg.tuwien.ac.at/research/publications/2008/fruehstueck-2008-gpu/fruehstueck-2008-gpu-paper.pdf), [\[5\]](http://www.frankpetterson.com/publications/geomclipmap/geomclipmap.pdf) [Terrains using OpenGL's 4.x Features](http://codeflow.org/entries/2010/nov/07/opengl-4-tessellation/) [Real-Time Dynamic Level of Detail Terrain Rendering with ROAM](http://www.gamasutra.com/view/feature/3188/realtime_dynamic_level_of_detail_.php) [Continuous LOD Terrain Meshing Using Adaptive Quadtrees](http://www.gamasutra.com/view/feature/3434/continuous_lod_terrain_meshing_.php) Terrain Tutorial Teil [\[1\],](http://wiki.delphigl.com/index.php/Tutorial_Terrain1) [\[2\],](http://wiki.delphigl.com/index.php/Tutorial_Terrain2) [\[3\]](http://wiki.delphigl.com/index.php/Tutorial_Terrain3) [Weiteres Tutorial](http://www.codeproject.com/KB/openGL/OPENGLTG.aspx)

#### Triangle Strips

[A Triangle Strip Manual](http://www.opengl.org/resources/code/samples/sig99/advanced99/notes/node18.html)

#### VertexBuffer und IndexBuffer

[GEAR Interface von VertexBuffer](http://doc.gear3d.de/de/d09/classGEAR_1_1VertexBuffer.html) [GEAR Interface von IndexBuffer](http://doc.gear3d.de/d9/d71/classGEAR_1_1IndexBuffer.html) [VBO creation, drawing and updating](http://www.songho.ca/opengl/gl_vbo.html) [Official VBO Spec](http://www.opengl.org/registry/specs/ARB/vertex_buffer_object.txt) [Umfassender VBO Wiki Eintrag](http://www.opengl.org/wiki/Vertex_Buffer_Object)